# Een korte inleiding tot Soccer-Fun

Peter Achten

Radboud Universiteit Nijmegen, Nederland versie 14 oktober 2009 P.Achten@cs.ru.nl

Samenvatting Deze notitie dient als kleine handleiding voor het programmeren van voetbalbreinen in Soccer-Fun. Er wordt aangenomen dat de lezer programmeerervaring heeft met de functionele programmeertaal Clean.

## 1 Het brein

In het voetbalraamwerk draait alles om het brein van voetballers. Johan Cruijff heeft in een interview met De Tijd (7 mei 1982) de volgende uitspraak gedaan:

"Als ik een bal aan de voet heb die ik wil afspelen, dan moet ik rekening houden met mijn bewaker, de wind, het gras, de snelheid waarmee de spelers lopen. Wij berekenen de kracht waarmee je moet schoppen en de richting waarin in ééntiende seconde. De computer doet daar twee minuten over!"

Een andere manier om tegen deze uitspraak aan te kijken, is dat Johan Cruijff in feite zegt dat een voetballer op ieder moment een beslissing neemt, en deze beslissing laat afhangen van een groot aantal parameters. Dit is hetzelfde wat een functie doet: gegeven een aantal parameters, levert deze een resultaat op die eventueel afhankelijk is van die parameters. Dat is de aanpak waarop het voetbalraamwerk gebaseerd is. Het "brein" van een voetballer modelleren we middels een functie die een groot aantal argumenten heeft. Voor het gemak 'bundelen' we deze argumenten tot één enkel argument (een *struct* of record) met de naam BrainInput memory. De beslissing van het brein bundelen we ook, met naam BrainOutput memory:

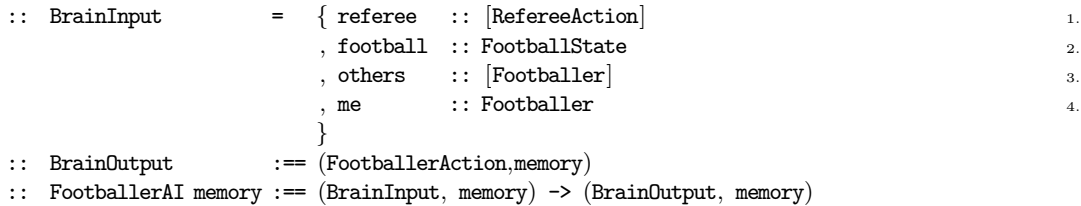

In dit hoofdstuk zullen we ieder van deze argumenten de revu laten passeren, en leggen uit waar ze voor bedoeld zijn, en wat je er mee kan doen. In het volgende hoofdstuk, 2, bespreken we de mogelijke acties die een voetballer kan ondernemen. Dat zijn dus waarden van het type FootballerAction.

#### 1.1 [RefereeAction]

Tijdens een wedstrijd horen spelers naar de beslissingen van de scheidsrechter te luisteren. Deze krijgt hij binnen als een lijst van RefereeAction waarden. Dit is een nogal uitgebreid algebraïsch data type. We laten niet de hele definitie zien (je vindt ze in Footballer.dcl), maar benoemen de mogelijke acties:

Zeven RefereeAction waarden hebben betrekking op het detecteren van overtredingen: Hands, OwnBallIllegally, DangerousPlay, Offside, and (Tackle/Schwalbe/Theater)Detected. Een speler id die een overtreding begaat ontvangt een reprimande  $r$  als (ReprimandPlayer id  $r$ ). Er zijn vijf acties die betrekking hebben op de duur van een wedstrijd / training: (Pause/Continue)Game, EndHalf, GameOver, en  $(AddTime t)$ , waarbij t het aantal minuten extra speeltijd is. Tijdens een wedstrijd moeten spelers zelf in de gaten houden in welke helft ze spelen. Dit kan eenvoudig gedetecteerd worden met:

```
brein ( { refereeActions = scheids}, geheugen=:{tweede_helft} )
   = (..., \{ geheugen & tweede_helft = tweede_helft || einde_1e_helft ||where
```
einde\_1e\_helft = any isEndHalf scheids

Zodra de scheidsrechter beslist dat een team een goal gescoord heeft, onderneemt hij de (Goal t) actie waarbij t een waarde is van type :: ATeam = Team1 | Team2. Team1 is het team dat de wedstrijd op de westelijke zijde begonnen is (West), en Team2 is het andere team. Nadat een goal gescoord is voor team t, wordt een (CenterKick (other t)) toegekend. De functie other is gedefiniëerd voor twee-waardige domeinen en levert 'de andere' waarde dan zijn argument op.

Het spel kan hervat worden door een team t op positie p met een (DirectFreeKick t p) en (ThrowIn t p) of (GoalKick t) en (Penalty t) (de laatste wordt overigens enkel geregistreerd en moet nog geïmplementeerd worden). De laatste spelhervatting is via een (Corner  $t e$ ) waar  $e$  een :: Edge = North | South waarde is. Bij een spelhervatting zal de scheidsrechter in het algemeen spelers  $s_i$  verplaatsen naar nieuwe positie  $p_i$  om er voor te zorgen dat deze voldoende afstand bewaren tot de bal. Deze gebeurtenis is een (DisplacePlayers  $[(s_0, p_0), \ldots (s_n, p_n)]$ ) actie. Niet iedere overtreding leidt tot het stoppen van het spel als de benadeelde partij daar extra door benadeeld wordt. In dat geval wordt voordeel gegeven, (Advantage t) aan dat team t.

Voor trainingssessies beschikt de scheidsrechter tenslotte nog over de mogelijkheid met de gebruiker te spreken. Een tekst  $t$  wordt met (TellMessage  $t$ ) getoond.

#### 1.2 FootballState

Tijdens het voetballen is er natuurlijk een bal in het spel. Deze wordt gerepresenteerd door een record type met de naam Football:

:: Football =  $\{$  ballPos :: Position3D, ballSpeed :: Speed3D  $\}$ 

Op ieder moment bevindt de bal zich op een positie (het ballPos veld) en heeft het een snelheid (het ballSpeed veld). Laten we eerst de positie bekijken. Deze is opgesplitst in een positie op het veld, ook wel grondpositie genaamd, (pxy) die zelf een x-coordinaat en een y-coordinaat heeft (de velden px en py van het record type Position) en een hoogte boven het maaiveld (pz). Alle dimensies worden in meters uitgedrukt.

```
:: Position3D = { pxy :: Position, pz :: ZPos }
:: Position = { px :: XPos, py :: YPos }
:: XPos :== Metre
:: YPos :== Metre
:: ZPos :== Metre
```
Het voordeel van deze opsplitsing is dat je snel aan de veldpositie van de bal kunt komen: als bal een Football is, dan is bal.pxy de positie van de bal als deze op het veld zou liggen. Dat is vaak handig om snel de richting uit te rekenen waarin de bal ligt, en wat de afstand is tussen jou als speler en de bal.

Het coördinaatstelsel van het voetbalraamwerk is een klein beetje anders dan wat je normaal tijdens de wiskunde-les hebt geleerd: daar ligt de oorsprong (met coördinaten  $(0,0)$ ) van een grafiek meestal linksonder, terwijl de $x$ -coördinaat oploopt van links naar rechts, en de y-coördinaat oploopt van onder naar boven. In het voetbalraamwerk ligt de oorsprong juist *linksboven*, en loopt de y-coördinaat op van boven naar beneden. De afmetingen van een voetbalveld worden gegeven door een record met type naam FootballField:

:: FootballField =  $\{$  fwidth :: FieldWidth, flength :: FieldLength  $\}$ 

```
:: FieldWidth :== Metre
```

```
:: FieldLength :== Metre
```
(De breedte van een voetbalveld mag variëren tussen 64m en 75m, en de lengte tussen 100m en 110m). Dit geeft dus de volgende hoekpunten van het voetbalveld (laat veld een waarde van type FootballField zijn):

- Het punt  $\{px = 0.0, py = 0.0\}$  (dat je ook mag noteren als zero) ligt linksboven op het voetbalveld;
- het punt { px = 0.0, py = veld.fwidth } ligt linksonder op het voetbalveld;
- het punt {  $px =$  veld.flength,  $py = 0.0$  } ligt rechtsboven op het voetbalveld;
- het punt { px = veld.flength, py = veld.fwidth } ligt rechtsonder op het voetbalveld.

Ook de snelheid is opgesplitst in een grondsnelheid (vxy) en een z-as snelheid (vz). De grondsnelheid heeft een richting (direction) die gemeten wordt in radialen. Hierbij gelden de volgende waarden: 0.0 radialen is naar het oosten,  $\frac{1}{2}\pi$  radialen is naar het zuiden,  $\pi$  radialen is naar het westen, en  $\frac{3}{2}\pi$  radialen is naar het noorden gericht. Naast de richting is er een snelheid (van type Velocity), zowel voor de grondsnelheid als de z-as snelheid. Deze Velocity wordt in meters/seconde uitgedrukt. Merk op dat de velocity van een grondsnelheid altijd  $\geq 0$ is, en dat de z-as snelheid positief kan zijn (bal beweegt omhoog), of negatief (bal beweegt naar beneden), of 0.0 (bal beweegt noch omhoog, noch omlaag).

```
:: Speed = \{ direction :: Angle, velocity :: Velocity \}:: Speed3D = \{ vxy : Speed, vz :: Vencoder\}:: Velocity :== Real
:: Angle :== Radian
:: Radian :== Real
```
Nu we de Football uitvoerig besproken hebben, kunnen we het hebben over het feit dat het tweede veld, football, van het BrainInput record niet type Football heeft, maar type FootballState. De bal bevindt zich ofwel vrij op of boven het veld (en kan in principe door iedere speler in bezit genomen worden) ofwel de bal wordt bezeten door een speler. Als de bal vrij is, dan geeft

het tweede argument van de breinfunctie de bal als (Free bal) waarde weer. Als de bal in bezit van een speler is, dan is deze waarde (GainedBy speler), waarbij speler de speler identificeert die in balbezit is. Omdat je bijna altijd wilt weten waar de bal is, is er een handige functie die altijd de bal oplevert, mits deze toegepast wordt op de FootballState en alle spelers op het veld. Deze functie heet getFootball en hij heeft het volgende type:

getFootball :: FootballState [Footballer] -> Football

Meestal roep je deze functie als volgt aan (regel 6 en 7):

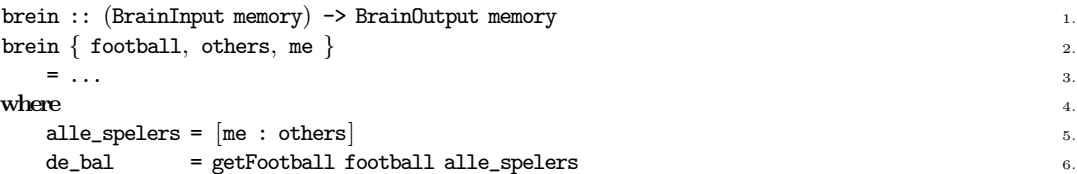

Een veel voorkomende fout is overigens dat vergeten wordt jezelf bij de lijst van spelers toe te voegen (regel 5). Als jij dan in balbezit bent, zal het programma een runtime error genereren.

## 1.3 Alle andere spelers

Het derde veld van het BrainInput record, others, somt alle spelers behalve jezelf op. Deze informatie heb je nodig om te bepalen waar je teamgenoten zich bevinden, of ze eventueel in balbezit zijn, of dat ze aanspeelbaar zijn (mocht je zelf in balbezit zijn of de bal ligt in je directe omgeving) – en idem dito voor de tegenstanders. Je kunt gemakkelijk onderscheid maken tussen teamgenoten en tegenstanders:

```
brein :: (BrainInput memory) -> BrainOutput memory
brein { others, me }
    = ...
where
    (teamgenoten,tegenstanders) = spanfilter (sameClub me) others
```
# 1.4 Jezelf: Footballer

Het laatste veld van het BrainInput record, me, representeert jezelf. Een vrij belangrijk argument dus. Een voetballer zelf is een waarde van type Footballer en dit is een vrij uitgebreide record structuur:

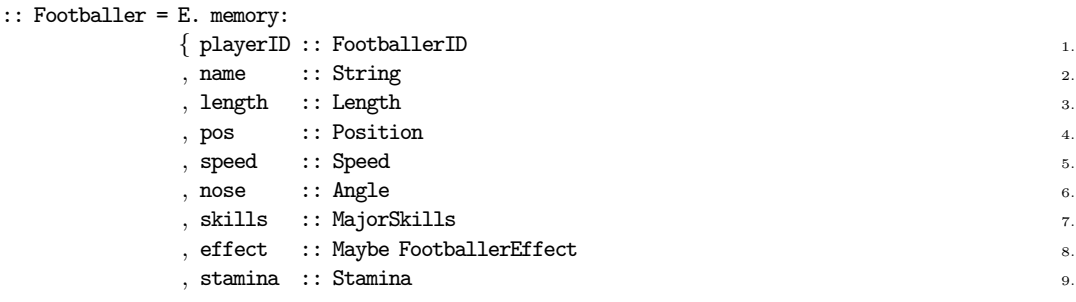

```
HET BREIN 5
```

```
, health \cdots Health \cdotsbrain :: Brain (FootballerAI memory) memory 11.
}
```
Ook deze onderdelen zullen we, net als de argumenten van de breinfunctie, de revu laten passeren.

- 1. playerID: dit is de identificatie die door het raamwerk gebruikt wordt om spelers te identificeren. Het is een record:
	- :: FootballerID = { clubName :: ClubName , playerNr :: PlayersNumber }

De enige restricties zijn dat de keeper playerNr 1 heeft, en dat alle spelers uit hetzelfde team verschillende playerNr waarden hebben, en uiteraard voor dezelfde clubName spelen.

- 2. name: dit is de naam van de speler. Dit kan elke willekeurige String zijn. Deze naam wordt in het voetbalraamwerk op het scherm bij iedere voetbalspeler getoond. Het is dus wel handig om alle spelers een andere naam te geven, maar dat hoeft niet.
- 3. length: dit is de lengte van de speler, uitgedrukt in meters (als een Real waarde). De lengte van een speler verandert uiteraard niet tijdens een spel. De beginlengte die je opgeeft wordt door het raamwerk gecorrigeerd tot een waarde tussen de constanten min\_length (1.60m) en max\_length (2.10m). Kortere personen hebben een relatief voordeel bij het bemachtigen van de bal, worden minder snel vermoeid bij sprints, kunnen beter dribbelen, lopen minder 'schade' bij valpartijen, en zijn wendbaarder. Langere personen hebben een relatief voordeel bij hun reikwijdte bij het onderscheppen, schoppen en koppen van de bal, worden minder snel vermoeid bij looppas, en kunnen de bal harder wegtrappen.

Het is dus verstandig een mengeling van verschillende lengtes in je team aan te brengen. Dat kan dus eenvoudig door de lengte af te wisselen.

4. pos: dit is de huidige positie (Position) van de voetballer. Zoals eerder uitgelegd in 1.2 is Position een grondcoördinaat, ofwel een paar van een x-coördinaat en een y-coördinaat. Spelers bevinden zich dus niet in de lucht, maar maken altijd grondcontact.

De afstand tussen twee posities (of dat nu Position of Position3D waarden zijn, kun je uitrekenen met de functie dist die twee van dit soort argumenten wil hebben, en de afstand uitgedrukt in meters oplevert.

- 5. speed: dit is de snelheid van de voetballer. Omdat voetballers altijd grondcontact maken, is hun snelheid vanzelfsprekend de grondsnelheid (zie eveneens 1.2). Deze snelheid is altijd absoluut: je kunt dus ongeacht je kijkrichting (volgende onderdeel) iedere kant oplopen.
- 6. nose: dit is de kijkrichting van de speler. De kijkrichting beïnvloedt de effectiviteit van veel acties: vooruit lopen gaat sneller dan achteruit lopen, vooruit de bal spelen gaat beter dan achteruit, of zijwaarts schieten, enz. De richtingswaarde is absoluut. Hierbij is 0.0 richting oosten, 0.5 $\ast$ pi richting zuiden, pi richting westen, en 1.5 $\ast$ pi richting noorden.
- 7. skills: elke voetballer heeft de keuze uit drie hoofdvaardigheden. Deze leveren hem een bonus op bij uit te voeren acties. Er zijn twaalf vaardigheden (Skills) waaruit een voetballer kan kiezen:

```
:: MajorSkills :== (Skill,Skill,Skill)
:: Skill = Running | Dribbling | Rotating | Gaining
         | Kicking | Heading | Feinting | Jumping
         | Catching | Tackling | Schwalbing | PlayingTheater
```
Een voetballer met hoofdvaardigheid Running kan sneller over het veld bewegen als hij niet in balbezit is; dit is een handige eigenschap voor een verdediger. Voor een aanvaller is juist de hoofdvaardigheid Dribbling van meer belang: dit stelt hem in staat om beter over het veld te bewegen als hij in balbezit is. Rotating maakt een speler wendbaarder. Gaining zorgt ervoor dat een speler beter de bal kan afpakken van een andere speler. De Kicking vaardigheid zorgt ervoor dat je beter en met minder afwijking de bal wegschopt. Met de Heading vaardigheid kun je beter de bal koppen, dit is een handige combinatie voor lange spelers. Feinting zorgt ervoor dat je schijnbewegingen een groter bereik hebben, dit is handig als aanvaller om verdedigers te omzeilen die in de weg staan. Hoewel we gezegd hebben dat spelers altijd grondcontact maken kan het voorkomen dat ze voor een actie zoals het bemachtigen van een bal, of koppen, tijdelijk de lucht in moeten springen. Spelers met de Jumping vaardigheid hebben een groter bereik dan direct uit hun lengte volgt. De enige vaardigheid die van extra belang is voor de doelman is Catching. Hoewel iedere speler in principe de bal kan proberen te vangen, is dit natuurlijk alleen voor de doelman binnen het strafschopgebied toegestaan. Normaal gesproken zal de scheidsrechter dit als een overtreding zien. Tenslotte zijn er drie vaardigheden die met 'realistisch' voetbal te maken hebben: Tackling, Schwalbing en PlayingTheater. De eerste laat je beter een tackle uitvoeren waarmee je een tegenstander kunt beschadigen. De tweede laat je beter net doen alsof je net getackled bent door een tegenstander, en de laatste is bedoeld om beter in staat te zijn de scheidsrechter om de tuin te leiden en net te doen of je gewond bent door een actie van een tegenstander. In deze laatste drie gevallen kan een scheidsrechter er in trappen en een tegenstander bestraffen, of je spel doorzien en jou van een gele of rode kaart voorzien.

Probeer in je team de juiste variatie aan te brengen van vaardigheden die passen bij de rol van de speler. Kies voor snelle, wendbare dribbelaars met een goed schot voor aanvallers, en goede lopers die de bal goed kunnen afpakken voor verdedigers. Een goede keeper is een langere voetballer met goede pak, sprong en vangvaardigheid.

- 8. effect: dit is de informatie die teruggekoppeld wordt aan de voetballer om het slagen van de vorige actie door te geven. Je zult deze informatie niet direct nodig hebben. We beschrijven hem uitvoeriger als we de mogelijke acties van de voetballer beschrijven in hoofdstuk 2.
- 9. stamina: iedere voetballer beschikt tijdens het spel over een mate van uithoudingsvermogen (Stamina). Dit is een waarde tussen 0.0 en 1.0. Je uithoudingsvermogen beïnvloedt al je acties: hoe vermoeider je bent, des te minder kans je hebt om een actie tot een succesvol einde te brengen. Als je je voetballer voortdurend op topsnelheid laat ronddraven, dan zul je merken dat hij meer afzwaaiers produceert, minder vaak de bal van een tegenstander zal weten te ontfutselen, enz. Vermoeidheid kun je verminderen door de speler af en toe uit te laten rusten. Dat hoeft niet per sé stilstand te betekenen, een rustige looppas kan ook voldoende zijn om van de vermoeidheid te herstellen.
- 10. health: iedere voetballer beschikt tijdens het spel ook over een mate van gezondheid (Health). Net als Stamina is dit een waarde tussen 0.0 en 1.0, en be¨ınvloedt deze je prestaties. Je gezondheid kan door acties van tegenstanders verminderd worden omdat je bijvoorbeeld getackled wordt, of omdat iemand met hoge snelheid tegen je aanbotst. Dat kun je zelf natuurlijk ook doen. Het is dus verstandig om niet al te vaak tegen voetballers op te lopen, ook al zul je daar in eerste instantie waarschijnlijk geen rekening mee houden. Je gezondheid herstelt niet tijdens een wedstrijd. Het kan dus zijn dat je als speler min

of meer uitgeschakeld wordt door je eigen gedrag of dat van je tegenstanders (of zelfs medespelers, hetgeen een beetje sneu is).

11. brain: het laatste onderdeel van een Footballer is wellicht zijn meest belangrijke onderdeel, namelijk zijn brein. Het klinkt misschien vreemd dat je zou kunnen beschikken over het brein van een voetballer in de breinfunctie van een voetballer, maar gelukkig ben je niet in staat tot gedachten lezen. Het brein programmeer je en geef je aan een voetballer, maar daarna kun je 'er niet meer bij'. Het brein wordt beschermd als een zwarte doos, en dit gebeurt door het vreemde sleutelwoord E. memory dat aan het begin van een Footballer record staat. Deze zorgt ervoor dat je niet aan het brein van een voetballer mag komen, en je kunt dit argument dan ook gevoeglijk negeren in je eigen breinfunctie.

Een brein bestaat uit twee onderdelen, n.l. een geheugen en een breinfunctie die van het geheugen gebruik kan maken. De breinfunctie is nu juist de functie die we nu aan het beschrijven zijn. Zijn type is uitgelegd in het begin van dit hoofdstuk op blz. 1. De datastructuur die het brein beschrijft bestaat dus uit twee onderdelen:

```
\therefore Footballer = E. memory:
                      \{ \ldots \}brain :: Brain (FootballerAI memory) memory 11.
                       }
:: Brain ai memory = \{ m : : \text{memory}, \text{ai} : : \text{ai} \}
```
Het geheugen wordt hieronder uitgelegd.

### 1.5 Je geheugen

Naast het BrainInput record, heeft je voetballer ook de beschikking over een geheugen (memory) dat als argument meegegeven wordt aan je breinfunctie, en die naast de voetballeractie opgeleverd moet worden door de breinfunctie. Dat betekent dat je de waarde van het geheugen kunt laten afhangen van de vorderingen van je speler. Het geheugen is een datastructuur die je zelf mag ontwerpen, en deze kan eenvoudig zijn, maar ook erg ingewikkeld, hetgeen natuurlijk afhankelijk is van de mate van geavanceerdheid van je voetbalbrein.

Het meest eenvoudige geheugen onthoudt helemaal niets. Voor een dergelijk geheugen kun je het flauwe type Void gebruiken waar je niets mee kunt:

:: Void = Void

Dit type is voorgedefiniëerd en kun je meteen gebruiken. Een breinfunctie die vervolgens het geheugen 'met rust laat' kan dat eenvoudig doen door het argument als resultaat op te leveren:

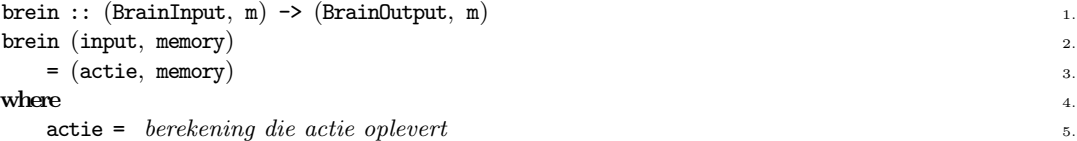

Een ietwat interessanter gebruik van het geheugen is om de favoriete lokatie van de speler in het veld aan te geven. Hiermee kun je er voor zorgen dat je spelers zich verdelen over het veld. Het is het handigst als je het geheugen wilt gebruiken, om hier meteen een record van te maken, omdat deze makkelijker uit te breiden zijn in toekomstige versies. Neem nu aan dat je besluit de favoriete veldpositie van een speler in zijn geheugen op te slaan. Dit kun je als volgt opschrijven:

### 8 EEN INLEIDING IN SOCCER-FUN

#### :: Geheugen = { favoriete\_positie :: Position }

Je kunt nu een breinfunctie maken die er voor zorgt dat de voetballer altijd naar zijn favoriete plekje op het veld rent. De beslissing die het brein moet nemen is: als hij binnen een acceptabele afstand van de favoriete positie is, blijf dan stilstaan; als hij niet binnen een acceptabele afstand van de favoriete positie is, ren er dan naar toe. De hoofdstructuur van je breinfunctie zal er dus als volgt uitzien:

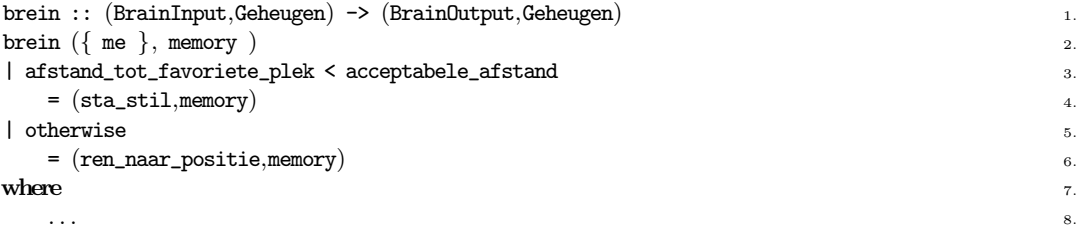

Je zult merken dat je erg vaak de hoek zult moeten uitrekenen tussen verschillende objecten: bijv. de hoek tussen jezelf en de bal, de hoek tussen jou en een medespeler waarnaar je de bal wilt afspelen, de hoek tussen jou en de doelpalen om een schot op doel te wagen, enz. Omdat dit een veelvoorkomende berekening is, zijn er twee functies die je hiervoor goed kunt gebruiken:

```
angleWithObject :: Position Position -> Angle
angleWithObjectForRun :: (Position,Angle) Position -> Angle
```
De meest algemene functie is angeWithObject die twee Position waardes krijgt en de hoek daartussen uitrekent. De uitkomst van deze functie kun je gebruiken voor het afgeven van de bal, of koppen, en dergelijke. Deze functie is echter minder geschikt voor het lopen van een speler: een speler heeft immers een kijkrichting (nose) waar je rekening mee zult moeten houden. Stel nu dat je huidige positie pos is, en je huidige kijkrichting r is, en je wilt positie doel bereiken. Dat bereken je middels angleWithObjectForRun (pos, r) doel. Een voorbeeld van deze functie vind je hier onder, waarin we alle details van de breinfunctie kunnen invullen:

```
brein :: (BrainInput, Geheugen) -> (BrainOutput, Geheugen) 1.
brein (\{ me \}, memory) 2.
| afstand_tot_favoriete_plek < acceptabele_afstand 3.
            = (\text{sta}\_\text{stil}, memory) \qquad \qquad \text{num}\vert otherwise = (ren_naar_positie,memory) \vert 5.
where \epsilon 6.
 \texttt{min\_plekje} \quad = \texttt{memory}.\texttt{favoriete\_positive} \quad \texttt{7.7}afstand_tot_favoriete_plek 8.
            = dist me.pos mijn_plekje 9.
 \text{acceptable_affstand} = 5.0 10.
 \text{sta\_still} = Move zero zero 11.
 ren_naar_positie = Move { direction = me.nose+hoek, velocity = loopsnelheid } hoek 12.
 hoek = angleWithObjectForRun (me.pos, me.nose) mijn_plekje 13.
 100psnelheid = 5.0
```
## 2 De acties van een voetballer

In het vorige hoofdstuk zijn alle argumenten besproken die de breinfunctie van een voetballer krijgt. Met behulp van deze argumenten moet de breinfunctie uiteindelijk twee nieuwe waarden uitrekenen:

- 1. een actie om uit te voeren: dit is een waarde van type FootballerAction. Deze wordt in dit hoofdstuk uitvoerig besproken.
- 2. een nieuwe waarde van het geheugen. Dit is al uitvoerig aan bod gekomen in 1.5.

Voordat we de mogelijke FootballerActions uitleggen, moeten we eerst twee belangrijke uitgangspunten van het voetbalraamwerk ter sprake brengen:

- Het brein genereert een intentie: Een actie die bedacht wordt door het brein van een voetballer moet op de een of andere manier overgebracht worden in de 'realiteit'. Een brein zou wel kunnen bedenken dat de voetballer nu stil moet staan (door de waarde (Move zero zero) te bedenken), maar als de voetballer op dit moment aan het sprinten is, dan kan hij onmogelijk direct daarna stilstaan. De beslissingen van het voetbalbrein zijn dus intenties, en het voetbalraamwerk zal deze op een realistische manier omzetten naar daadwerkelijke acties.
- Acties kunnen falen of afwijkingen vertonen: In het echte voetbal moet je rekening houden met het feit dat je acties niet altijd precies zo uitgevoerd worden zoals je dat zou willen. Je trapt bijvoorbeeld tegen de bal om een doelpunt te scoren, maar om de een of andere reden zwaait de bal af en vliegt meters naast het doel. Het raamwerk zorgt ervoor dat iedere actie een zekere afwijking heeft. Deze wordt groter naarmate je meer vermoeid bent (zie 1.4.8), minder gezond (zie 1.4.9). Je hoofdvaardigheden (zie 1.4.5) maken de desbetreffende afwijking juist kleiner.

Voor het testen van je voetballers kan het handig zijn om het raamwerk geen afwijkingen te laten genereren. Dit kun je uitschakelen en inschakelen middels het commando Game:Mode:Predictable. Voor een potje 'echt' voetbal moet je deze wel ingeschakeld hebben.

Vanwege beide bovenstaande redenen wordt het voetbalbrein ge¨ınformeerd over het succes van zijn bedachte acties in de vorm van een effect (Maybe FootballerEffect) in de beschrijving van de voetballer (het veld effect, zie 1.4.9).

Het voetbalbrein kan de volgende mogelijke acties bedenken voor een voetballer, weergegeven als het algebraïsch datatype FootballerAction:

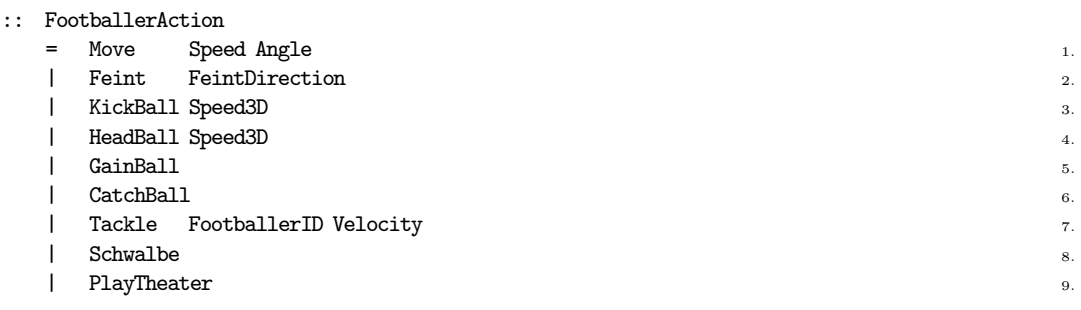

We bespreken elk van de mogelijke acties die een brein kan bedenken:

1. Move s a: Een van de twee manieren voor een voetballer om te bewegen is middels de actie (Move s a) (de andere manier is m.b.v. (Feint d), zie volgende punt), waarbij s een waarde van type Speed is, en a een Angle.

Waar je rekening mee moet houden is dat een voetballer een kijkrichting heeft. Deze is vastgelegd in het veld nose van de voetballer. Lopen m.b.v. Move s a verandert eerst de kijkrichting van de voetballer met a radialen. Dit is dus *relatief*. De kijkrichting beïnvloedt de effectiviteit van de snelheid s: deze is 100% in de kijkrichting nose en het laagst in tegenovergestelde richting (de mate hangt af van zijn Running vaardigheid, zie 1.4.5). Een speler die in balbezit is, rent ook langzamer omdat hij de bal aan de voet moet houden (deze factor wordt positief be¨ınvloed door zijn Dribbling vaardigheid, zie 1.4.5).

De richting s.direction is absoluut t.o.v. de huidige richting (nose) van de voetballer.

Het succes van deze actie wordt teruggekoppeld als (Moved  $s'$  a'), waarbij  $s'$  en a' de echte snelheden en rotaties zijn die je gerealiseerd hebt.

2. Feint d: Een voetballer kan besluiten een schijnbeweging uit voeren middels de (Feint d) actie, waarbij d van type FeintDirection is. Dit houdt in dat de voetballer een schijnbeweging naar links kan maken (d heeft waarde FeintLeft) of een schijnbeweging naar rechts (d heeft waarde FeintRight). Deze actie slaagt altijd, maar wordt beïnvloed door de vaardigheid van de voetballer en zijn snelheid. Merk op dat deze actie nooit zijn richting verandert, maar wel zijn positie.

Het succes van deze actie wordt teruggekoppeld met het (Feinted d) event, waarbij d exact dezelfde waarde heeft als aangegeven in de actie zelf.

3. KickBall v: Je kunt besluiten de bal weg te trappen om deze bijvoorbeeld af te spelen naar een medespeler of een doelpoging te wagen middels de (KickBall  $v$ ) actie, waarbij v een Speed3D waarde is. Dat betekent dus dat je de bal ook een hoogtesnelheid mee kunt geven. Dit is meestal verstandig omdat de luchtweerstand kleiner is dan de weerstand van de grasmat. De bal zal daardoor minder hard afgeremd worden en dus een groter bereik krijgen. Bovendien is hij lastiger te onderscheppen door tegenstanders (maar ook door je teamgenoten).

Je hoeft niet in balbezit te zijn om deze actie uit te voeren. Als de bal vrij is, en binnen je bereik ligt, dan kun je ook tegen de bal schoppen. Ook deze actie kan falen of een afwijking hebben. Het succes wordt teruggekoppeld als (KickedBall  $mv'$ ) waarbij  $mv'$  een 'misschien' waarde is van type (Maybe Speed3D). Als je er niet in geslaagd bent de bal te spelen, dan is  $mv'$  Nothing. Ben je er wel in geslaagd, dan is  $mv'$  (Just  $v'$ ), waarbij  $v'$  de uiteindelijke snelheid is waarmee de bal is gespeeld.

- 4. HeadBall  $v:$  Dit is eigenlijk hetzelfde als het schoppen tegen de bal, behalve dat je het met je hoofd doet. Het voordeel van koppen is dat je de richting en snelheid van de bal kunt aanpassen terwijl deze nog in de lucht is. Je krijgt dus een sneller spelverloop. Het succes van deze actie wordt teruggekoppeld op analoge wijze, met het effect (HeadedBall  $mv'$ ).
- 5. GainBall: Met deze actie zal de voetballer een poging doen in balbezit te komen. Dit is een voorbeeld van een actie die kan falen. Het kan zijn dat een andere speler reeds in balbezit is, en de bal blijft houden. Een andere reden kan zijn dat je speler net te vroeg besluit om de bal proberen te verkrijgen, maar dat de bal buiten bereik ligt.

Het succes van deze actie wordt teruggekoppeld als (GainedBall s) event, waarbij s de waarde Success (het is gelukt) of Fail (het is niet gelukt) kan hebben. Uiteraard kun je er ook achterkomen door de FootballState (1.2) parameter van je breinfunctie de volgende keer te inspecteren (en dit is ook wat meestal gebeurt).

6. CatchBall: De CatchBall actie is alleen legaal voor de doelman binnen zijn eigen strafschopgebied. De actie werkt net als de GainBall, en kan dus falen. Het succes van deze actie wordt gerapporteerd met het (CaughtBall s) event, waarbij s het succes aangeeft, op dezelfde wijze als bij GainBall in punt 5.

Veldspelers die een CatchBall uitvoeren kunnen bestraft worden door de scheidsrechter, evenals doelmannen die buiten hun strafschopgebied staan.

7. Tackle s v: Tot de minder sportieve onderdelen van voetbalacties horen tackles. Een voetballer kan besluiten een andere speler met playerID s te tacklen met een zekere snelheid  $v$  door de actie (Tackle  $s$  v). Een succesvolle *tackle* zorgt ervoor dat het lijdend voorwerp valt en een tijd op de grond blijft liggen. Bovendien kan zijn gezondheid hierdoor afnemen. Uiteraard kan deze actie bestraft worden door de scheidsrechter, dus je loopt het risico dat je speler het veld uit gestuurd wordt.

Het succes van deze actie wordt teruggekoppeld met het event (Tackled s v succes ), waarbij fbID en v dezelfde waarden hebben, en succes het succes aangeeft (zoals beschreven bij GainBall in punt 5).

8. Schwalbe: Een speler kan net doen alsof hij gevallen is vanwege een onoirbare actie van een tegenstander door de Schwalbe actie. Het gevolg is dat hij een aantal ronden op de grond zal liggen, en geen verdere acties kan uitvoeren. Ook hier loopt de speler het risico dat hij bestraft wordt door de scheidsrechter, maar het kan ook zo zijn dat een tegenstander bestraft wordt voor gevaarlijk spel.

De speler wordt geïnformeerd over deze actie middels het Schwalbed event.

9. PlayTheater: De laatste actie die helaas bij realistisch voetbal hoort is dat een voetballer net doet of hij gewond is geraakt door een actie van een tegenstander d.m.v. de actie PlayTheater. Deze actie zal tijdelijk de gezondheid van de speler verlagen, zodat de scheidsrechter eventueel kan beslissen dat voor deze plotseling afname van gezondheid een tegenspeler ter verantwoording geroepen moet worden. De scheidsrechter kan echter ook de speler die de PlayTheater actie inzet bestraffen.

De speler wordt geïnformeerd over deze actie middels het PlayedTheater event.

Met deze beschrijving van alle mogelijke FootballerActions hebben we eveneens bijna alle FootballerEffects besproken. Er is er nog één over:

OnTheGround n: Spelers kunnen getackled worden, en daardoor ten val komen. Als dit het geval is, blijven ze  $n (n > 0)$  ronden op de grond liggen, en worden al hun beslissingen genegeerd.

# 3 Afronding

Je kunt een team in Soccer-Fun integreren door een functie te maken die twee argumenten krijgt, n.l. Home en FootballField, en die een team oplevert: Team. Laten we deze functie MijnTeam noemen. Wat we dus moeten invullen is:

MijnTeam :: Home FootballField -> Team MijnTeam thuis veld

Het argument thuis heb je nodig om te weten of je een opstelling moet maken voor de West of de East zijde. Bovendien moet je de afmetingen van het veld weten, waarvoor je het tweede argument gebruikt. Een handige manier om een elftal te definiëren is als volgt:

```
MijnTeam :: Home FootballField -> Team 1.
MijnTeam thuis veld 2.
\vert thuis==West = westTeam \vert 3.
\vert otherwise = oostTeam \vertwhere \frac{1}{5}.
 \text{club} = "Mijn Club" 6.
 \text{costTeam} = mirror veld westTeam \frac{1}{7}.
 naam = "MijnTeam_" + if (thuis = West) "W" "E" 8.
 middenlip_x = veld.flength/2.0b{\bf reedte~veld} \ = \ {\bf veld.\,fwidth} \eqno{10}.westTeam = [ speler thuis veld \{px=dx*middenlijn_x,py=dy*breedte\_veld\} 11.
                  {clubName=club, playerNr=nr} 12.
         \setminus \setminus (dx, dy) <- west_posities_spelers 13.
         & nr \leftarrow [1..] 14.
         \left.\right] 15.
 west_posities = [(0.0, 0.50), (0.20, 0.30), (0.20, 0.70), (0.23, 0.50)(0.50,0.05),(0.50,0.95),(0.60,0.50),(0.70,0.15),(0.70,0.85)(0.90, 0.45), (0.90, 0.55) 18.
         \Big] 19.
```
Je kunt volstaan met het bedenken van een opstelling voor een team van bijvoorbeeld de West zijde, zoals hier gedaan is. De overloaded functie mirror wordt gebruikt om de opstelling en de beginrichting van alle spelers te spiegelen. Omdat teams verschillende namen moeten hebben, is het verstandig om west teams een andere naam te geven dan east teams. Om een voetballer te maken hebben we nog een aparte functie geïntroduceerd, speler, die naast dezelfde twee argumenten nog een veldpositie en een rugnummer krijgt. Deze functie levert uiteindelijk de Footballer op:

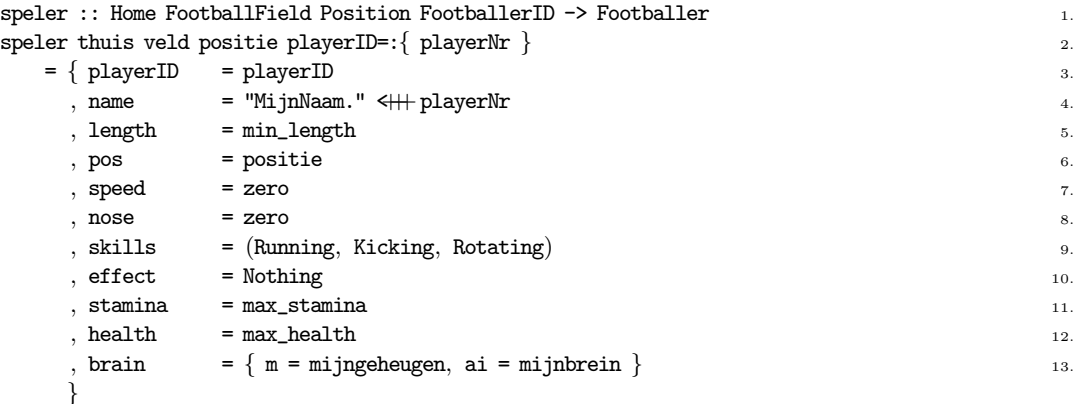

Het rugnummer gebruiken we om een unieke naam per speler te maken (regel 4) (hoewel dat strict gesproken niet echt nodig was, maar je ziet wel handig op het scherm welke speler wat doet). We kiezen hier voor kleine spelers (regel 5). De positie wordt aan elke speler meegegeven (regel 6). Voor spelers die op West beginnen ligt het voor de hand om naar het oosten te kijken,

#### $\triangle$  FRONDING 13

ofwel hun speed.direction en nose is  $0.0 \cdot \pi$  (regel 7 en 8). Voor de hoofdvaardigheden hebben we gekozen voor goed rennen, trappen en draaien (regel 9). In het begin is er nog niets gebeurd (regel 10) en is iedereen nog topfit en gezond (regel 11 en 12). Tenslotte heeft de speler een brein met als functie mijnbrein en een mijngeheugen waarde (regel 13).

#### 3.1 Integratie in Soccer-Fun

Om je al programmeermoeite in actie te zien, moet je tenslotte nog twee acties uitvoeren.

Je team exporteren Ten eerste moet je je teamfunctie aan de buitenwereld bekend maken door de functie MijnTeam te exporteren:

definition module MijnTeam

#### import Footballer

#### MijnTeam :: Home FootballField -> Team

Vanaf nu kan iedereen het team MijnTeam gebruiken. Daarvoor moet je eerst de module MijnTeam importeren:

Je team importeren In Soccer-Fun worden alle teams verzameld in de module Team.icl. De allereerste functie in deze module heet allAvailableTeams en deze doet niets anders dan alle functies opnoemen van hetzelfde type als MijnTeam. Voordat dat kan, moeten deze functies geümporteerd worden. In Team.icl ziet dat er als volgt uit:

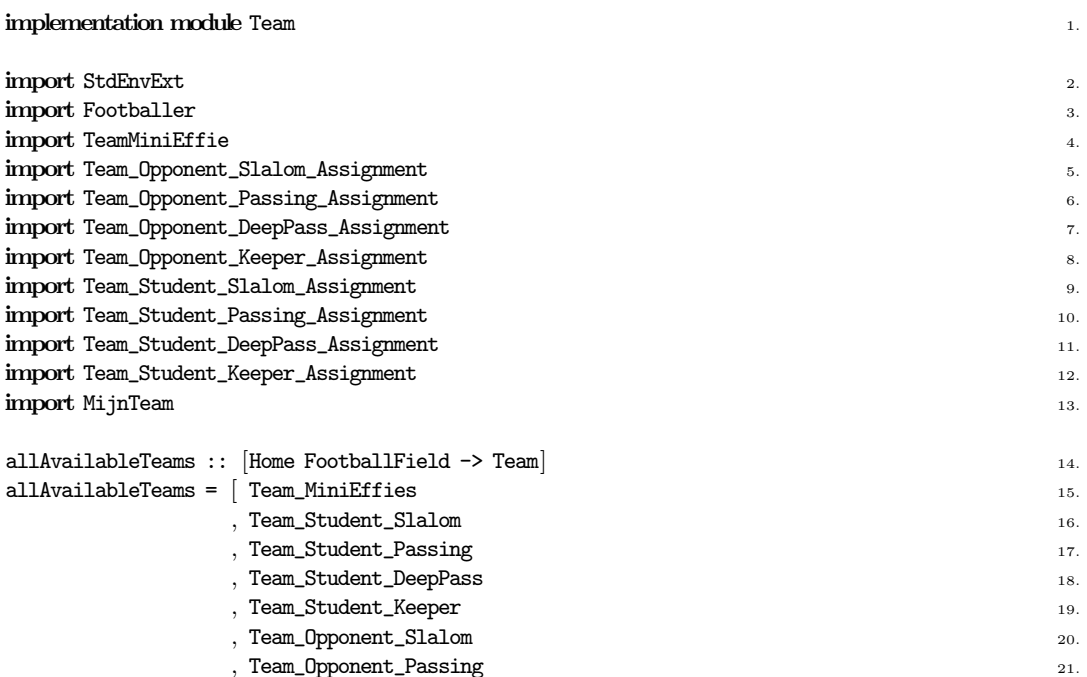

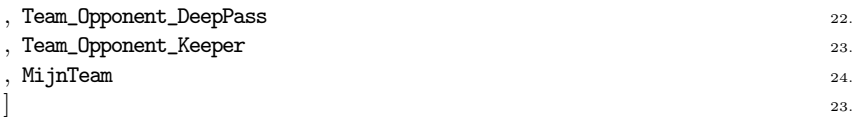

In regel 13 wordt MijnTeam geïmporteerd, en in regel 24 wordt het in alle beschikbare teams toegevoegd. Vanaf dit moment (na opnieuw compileren), is MijnTeam officiëel toegetreden tot de Soccer-Fun competitie! Je kunt het team selecteren als het programma loopt als het westelijke team door het menu Team1:MijnTeam\_W te kiezen, en als oostelijke team door het menu Team2:MijnTeam\_E te kiezen.

Je kunt nu MijnTeam een partij voetbal laten spelen en ideeën krijgen voor betere voetballers.